## Package 'electoral'

April 1, 2022

Type Package Title Allocating Seats Methods and Party System Scores Version 0.1.3 Author Jorge Albuja Maintainer Jorge Albuja <albuja@yahoo.com> Description Highest averages & largest remainders allocating seats methods and several party system scores. Implemented highest averages allocating seats methods are D'Hondt, Webster, Danish, Imperiali, Hill-Huntington, Dean, Modified Sainte-Lague, equal proportions and Adams. Implemented largest remainders allocating seats methods are Hare, Droop, Hangenbach-Bischoff, Imperial, modified Imperial and quotas & remainders. The main advantage of this package is that ties are always reported and not incorrectly allocated. Party system scores provided are competitiveness, concentration, effective number of parties, party nationalization score, party system nationalization score and volatility. References: Gallagher (1991) [<doi:10.1016/0261-3794\(91\)90004-C>](https://doi.org/10.1016/0261-3794(91)90004-C). Norris (2004, ISBN:0-521-82977-1). Consejo Nacional Electoral del Ecuador (2014)<[http:](http://cne.gob.ec/documents/Estadisticas/Atlas/ATLAS/CAPITULO%206%20web.pdf) [//cne.gob.ec/documents/Estadisticas/Atlas/ATLAS/CAPITULO%206%20web.pdf](http://cne.gob.ec/documents/Estadisticas/Atlas/ATLAS/CAPITULO%206%20web.pdf)>. Laakso & Taagepera (1979) <[https:](https://journals.sagepub.com/doi/pdf/10.1177/001041407901200101) [//journals.sagepub.com/doi/pdf/10.1177/001041407901200101](https://journals.sagepub.com/doi/pdf/10.1177/001041407901200101)>. Jones & Mainwaring (2003) <[https:](https://kellogg.nd.edu/sites/default/files/old_files/documents/304_0.pdf) [//kellogg.nd.edu/sites/default/files/old\\_files/documents/304\\_0.pdf](https://kellogg.nd.edu/sites/default/files/old_files/documents/304_0.pdf)>. Pedersen (1979) <<https://janda.org/c24/Readings/Pedersen/Pedersen.htm>>. Golosov (2010) <<https://ppq.sagepub.com/content/16/2/171.abstract>>. Golosov (2014) <[https:](https://ppq.sagepub.com/content/early/2014/09/08/1354068814549342.abstract) [//ppq.sagepub.com/content/early/2014/09/08/1354068814549342.abstract](https://ppq.sagepub.com/content/early/2014/09/08/1354068814549342.abstract)>. License GPL-3 Encoding UTF-8

Imports dplyr, ineq, tibble

RoxygenNote 6.0.1

<span id="page-1-0"></span>NeedsCompilation no Repository CRAN Date/Publication 2022-03-31 22:40:06 UTC

### R topics documented:

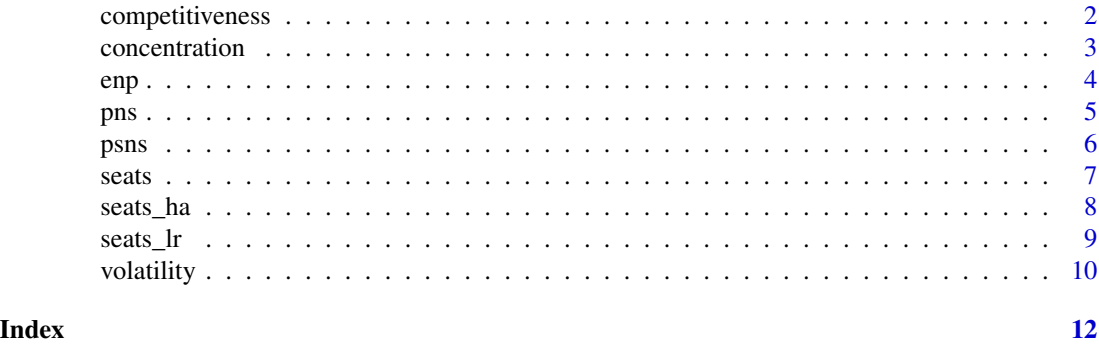

competitiveness *Electoral Competitiveness*

### Description

Electoral competitiveness measures the difference in the percentages of valid votes obtained by the two most voted parties in a given territorial unit. It identifies the level of rivalry between the parties who occupied the first and second places in an election. Consejo Nacional Electoral del Ecuador (2014). The formula is:

$$
Competitiveness = 1 - (p1 - p2)
$$

where p1 and p2 are the 2 votes o seats proportions for the 2 most voted parties. Thus, it requires elections with at least 2 parties.

The index is a number from 0 to 1, 0 means no competitiveness ( $p1 = 1$  and  $p2 = 0$ ) and 1 means maximum competitiveness  $(p1 = p2)$ .

Developed by Jorge Albuja Delgado (albuja@yahoo.com).

### Usage

competitiveness(votes)

### Arguments

votes 2\_or\_more-length vector of number/share of votes/seats per party

### Value

A single numeric with electoral competitiveness value in the interval [0, 1]

### <span id="page-2-0"></span>concentration 3

### Examples

```
competitiveness(votes = c(100, 150, 60))
```
concentration *Electoral Concentration*

### Description

Electoral concentration is a measure of the accumulation of votes in the two most voted parties of a given territorial unit. It is the cumulative fraction of valid votes obtained by the two most voted parties in a given election (Consejo Nacional Electoral - Ecuador, 2014).

The formula is:

```
concentration = p1 + p2
```
where p1 is the vote/seat proportion for the most voted party, and p2 is the vote/seat proportion for the second most voted party. Thus, it requires elections with at least 2 parties.

The index is a number positive up to 1. A value of 1 means maximum concentration  $(p1 + p2 = 1$ , i.e.  $pi = 0$  for  $i = 3, 4...$ )

Developed by Jorge Albuja Delgado (albuja@yahoo.com).

### Usage

```
concentration(votes)
```
### Arguments

votes 2\_or\_more-length vector of number o proportion of votes/seats per party

### Value

A single numeric with concentration value in the interval (0, 1].

### Examples

 $concentration(votes = c(100, 150, 60))$ 

### Description

Computes the effective number of parties. The effective number of parties is a concept introduced by Laakso and Taagepera (1979) which provides for an adjusted number of political parties in a country"s party system. The idea behind this measure is to count parties and, at the same time, to weight the count by their relative strength.

Measuring how many parties, weighted according to size, are in a party system in a given election, the effective number of (electoral/legislative) parties is calculated employing the following formula:

$$
ENP = 1/sum(\pi^2)
$$

where pi is the share of votes/seats of the ith party.

A new approach developed by Golosov, Grigorii V. "The Effective Number of Parties: A New Approach" (2010) (http://ppq.sagepub.com/content/16/2/171.abstract) is also available.

Developed by Jorge Albuja Delgado (albuja@yahoo.com).

### Usage

enp(votes, method)

### Arguments

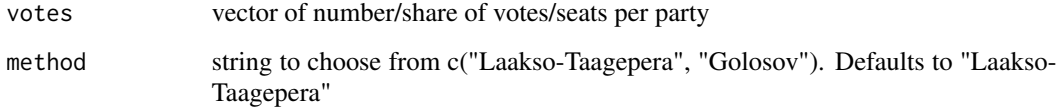

### Value

«««< HEAD A single numeric with the effective number of parties (ENP) value. ======= A single numeric with the effective number of parties value. »»»> 1e569c45b115684281e88833fa245b2c223ee30a

### Examples

```
enp(votes = c(94545, 74162, 25273))
enp(votes = c(94545, 74162, 25273), "Golosov")
```
### <span id="page-3-0"></span>4 enpressed and the contract of the contract of the contract of the contract of the contract of the contract of the contract of the contract of the contract of the contract of the contract of the contract of the contract o

### <span id="page-4-1"></span><span id="page-4-0"></span>**Description**

Party nationalization score is a measure for the uniformity of vote share of a party over subnational units (provinces for Ecuador). It is computed as 1 minus Gini inequality index (Jones and Mainwaring, 2003)

> $PNS = 1 - G$  $G = \frac{2 * sum(i * xi)}{n * sum(xi) - (n + 1)}n$

in which G is the Gini inequality index, xi is the vote share in the province ith, indexed in nondecreasing order  $(xi \leq xi+1)$  i is an index from 1 to n n is the total of provinces

Party nationalization score is a number from 0 to 1, a low value (near 0) means a low level of nationalization, i.e. heterogeneous distribution of vote shares in subnational territorial units.

High score (near 1) indicates a high level of nationalization, i.e. homogeneous distribution of vote shares in subnational territorial units.

A new approach developed by Golosov (2014) 'Party System Nationalization: The Problems of Measurement with an Application to Federal States' (http://ppq.sagepub.com/content/early/2014/09/08/1354068814549342.a is also available.

See [psns](#page-5-1) function for further information.

Developed by Jorge Albuja Delgado (albuja@yahoo.com).

### Usage

```
pns(subnational_shares, method)
```
### Arguments

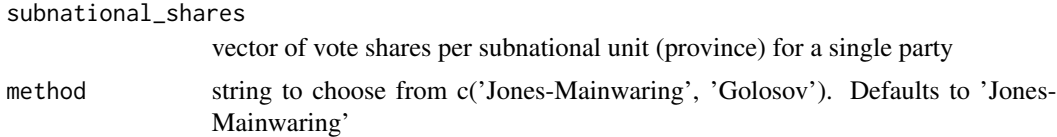

### Value

A single numeric with party nationalization score of a party, in the interval [0, 1]

### Examples

```
pns(subnational_shares = c(0.467265, 0.542505))
pns(subnational_shares = c(0.467265, 0.542505), method = 'Golosov')
```
### <span id="page-5-1"></span><span id="page-5-0"></span>**Description**

Party System Nationalization Score is a measure for the uniformity of vote share of a party system over subnational units (provinces for Ecuador). It is computed as the sum of part nationalization scores, weighted by the national share of every party (Jones and Mainwaring, 2003).

$$
PSNS = sum(PNSi * pi)
$$

where PNSi is the party nationalization score for party ith, and pi is the national vote share for party ith.

Party system nationalization score is a number from 0 to 1, low value (near 0) means a low level of nationalization, i.e. heterogeneous distribution of vote shares in subnational territorial units.

High score (near 1) indicates a high level of nationalization, i.e. homogeneous distribution of vote shares in subnational territorial units.

A new approach developed by Golosov (2014) 'Party System Nationalization: The Problems of Measurement with an Application to Federal States' (http://ppq.sagepub.com/content/early/2014/09/08/1354068814549342.a is also available.

Input tibble must have 3 columns with fixed names: 'PROVINCE', 'PARTY and 'VOTES'.

See [pns](#page-4-1) function for further information.

Developed by Jorge Albuja Delgado (albuja@yahoo.com).

### Usage

```
psns(tidy_votes, method)
```
### Arguments

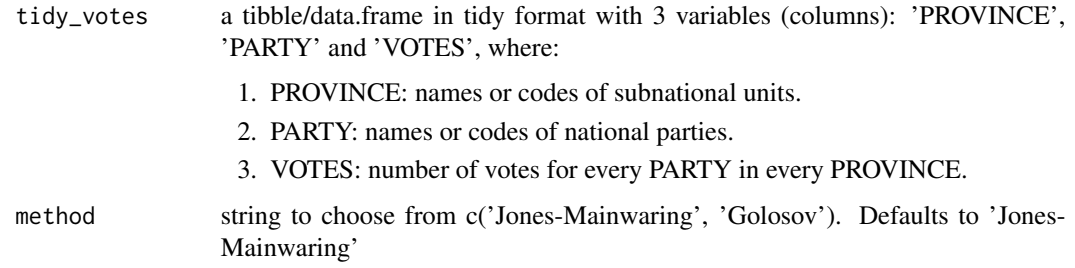

### Value

A single numeric with Party System Nationalization Score (PSNS) in the interval [0, 1]

<span id="page-6-0"></span> $s$ eats  $\frac{7}{3}$ 

### Examples

```
data <- data.frame(PROVINCE = c(1, 1, 1, 2, 2, 2),
               PARTY = c('1', '2', '3', '1', '2', '3'),
               VOTES = c(66389, 55372, 20319, 28156, 18790, 4954))
psns(data)
psns(data, method = 'Golosov')
```
### seats *Allocating Seats by any method*

### Description

This function is a wrapper for seats\_ha and seats\_lr functions. A shortcut to allocate seats by any method selected by its string name.

Developed by Jorge Albuja Delgado (albuja@yahoo.com).

### Usage

seats(parties, votes, n\_seats, method)

### Arguments

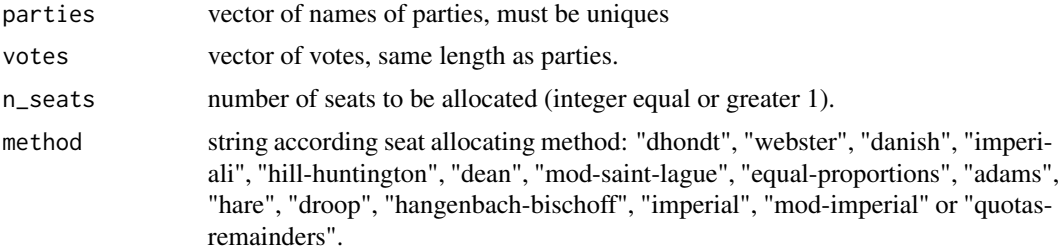

### Value

A tibble

### Examples

```
seats(parties = c("A", "B", "C"),
      votes = c(100, 150, 60),
      n_seats = 5,
      method = "hare")
seats(parties = c("V", "W", "X", "Y", "Z"),votes = c(100, 150, 60, 80, 160),
     n_seats = 15,
     method = "droop")
seats(parties = c("A", "B", "C"),
```

```
votes = c(100, 150, 60),
      n_seats = 5,
      method = "dhondt")
seats(parties = c("V", "W", "X", "Y", "Z"),votes = c(100, 150, 60, 80, 160),
     n_seats = 15,
     method = "webster")
```
seats\_ha *Allocating Seats - Highest Averages*

### **Description**

Highest averages is the name for a variety of ways to allocate seats proportionally for representative assemblies with party list voting systems. It requires the number of votes for each party to be divided successively by a series of divisors. This produces a table of quotients, or averages, with a row for each divisor and a column for each party. The nth seat is allocated to the party whose column contains the nth largest entry in this table, up to the total number of seats available. Different methods uses different series of divisors:

If there are n\_seats seats to allocate these methods requires n\_seats divisors (from 1 to n\_seats), being the nth divisor:

D'Hondt: n

Webster:  $2 * n - 1$ 

Danish: 3 \* n - 2

Imperiali:  $n + 1$ 

Hill-Huntington: sqrt $(n * (n + 1))$ 

Dean:  $(2 * n) * (n + 1) / (2 * n + 1)$ 

Modified Sainte-Lague:  $(10 * n - 5) / 7$ 

Equal proportions: sqrt( $n * (n - 1)$ )

Adams: n - 1

In case of ties, the implemented algorithm not allocate the involved seats, and prints how many seats had been allocated and how many are in tie.

More information: https://en.wikipedia.org/wiki/Highest\_averages\_method

Developed by Jorge Albuja Delgado (albuja@yahoo.com).

### Usage

seats\_ha(parties, votes, n\_seats, method)

### <span id="page-8-0"></span>seats\_lr 9

### **Arguments**

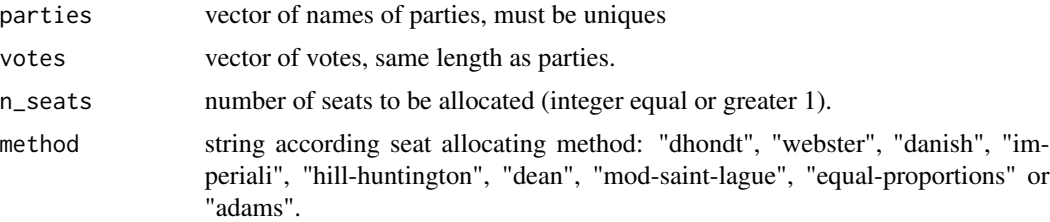

### Value

A vector of the number seats allocated for each party in "parties", with the same length as parties and votes.

### Examples

```
seats_ha(parties = c("A", "B", "C"),
      votes = c(100, 150, 60),
      n_seats = 5,
      method = "dhondt")seats_ha(parties = c("V", "W", "X", "Y", "Z"),votes = c(100, 150, 60, 80, 160),
     n_seats = 15,
     method = "webster")
```
seats\_lr *Allocating Seats - Largest Remainders*

### Description

Largest remainders methods require the numbers of votes for each party to be divided by a quota representing the number of votes required for a seat (i.e. usually the total number of votes cast divided by the number of seats, or some similar formula). The result for each party will usually consist of an integer part plus a fractional remainder. Each party is first allocated a number of seats equal to their integer. This will generally leave some seats unallocated: the parties are then ranked on the basis of the fractional remainders, and the parties with the largest remainders are each allocated one additional seat until all the seats have been allocated. This gives the method its name. The quota formula for each largest remainder method is:

Hare: (sum(votes))/n\_seats Droop:  $(sum(votes))/(n\_seats + 1) + 1$ Hangenbach Bischoff: (sum(votes))/(n\_seats + 1) Imperial:  $(sum(votes))/(n\_seats + 2)$ Modified Imperial:  $(sum(votes))/(n\_seats + 3)$ Quotas & remainders:

- <span id="page-9-0"></span>1. threshold: select all parties that meet votes\_ $i$  >= (sum(votes))/(2\*n\_seats)
- 2. quota: (sum(votes))/n\_seats (only over selected parties)

In case of ties, the implemented algorithm not allocate the involved seats, and prints how many seats had been allocated and how many are in tie.

More information: https://en.wikipedia.org/wiki/Largest\_remainder\_method

Developed by Jorge Albuja Delgado (albuja@yahoo.com).

### Usage

seats\_lr(parties, votes, n\_seats, method)

### Arguments

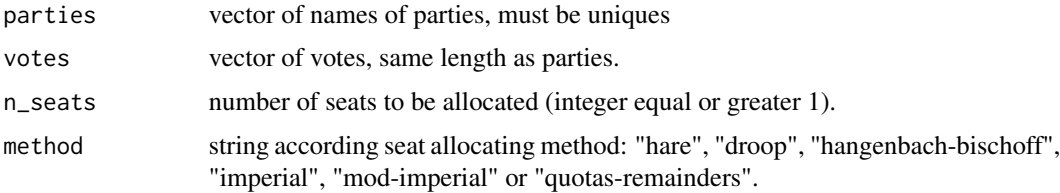

### Value

A vector of the number seats allocated for each party.

### **Examples**

```
seats_lr(parties = c("A", "B", "C"),votes = c(100, 150, 60),
      n_seats = 5,
      method = "hare")
seats_lr(parties = c("V", "W", "X", "Y", "Z"),votes = c(100, 150, 60, 80, 160),
     n_seats = 15,
     method = "droop")
```
volatility *Electoral Volatility*

### Description

Defined as the net change within the electoral party system resulting from individual vote transfers, electoral volatility is measured according to the following formula:

 $Volatility = sum|pi, t-1-pi, t|/2$ 

### volatility to the contract of the contract of the contract of the contract of the contract of the contract of the contract of the contract of the contract of the contract of the contract of the contract of the contract of

in which pi,t is the vote/seat share for the party ith at a given election (t) and pi,t-1 is the vote/seat share of the same party ith at the previous elections (t-1) (Pedersen, 1979).

The index is a number from 0 to 1, 0 means no volatility (proportion of votes/seats remains constant for every party) and 1 means total volatility (every party pass from 0 to any votes or viceversa).

Developed by Jorge Albuja Delgado (albuja@yahoo.com).

### Usage

volatility(votes\_1, votes\_2)

### Arguments

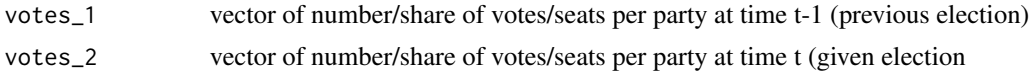

### Value

A single numeric with volatility value in the interval [0, 1]

### Examples

volatility(votes\_1 = c(100, 150, 60), votes\_2 = c(80, 120, 100))

# <span id="page-11-0"></span>Index

competitiveness, [2](#page-1-0) concentration, [3](#page-2-0) enp, [4](#page-3-0) pns, [5,](#page-4-0) *[6](#page-5-0)* psns, *[5](#page-4-0)*, [6](#page-5-0) seats, [7](#page-6-0) seats\_ha, [8](#page-7-0) seats\_lr, [9](#page-8-0) volatility, [10](#page-9-0)